Limpiar formulario

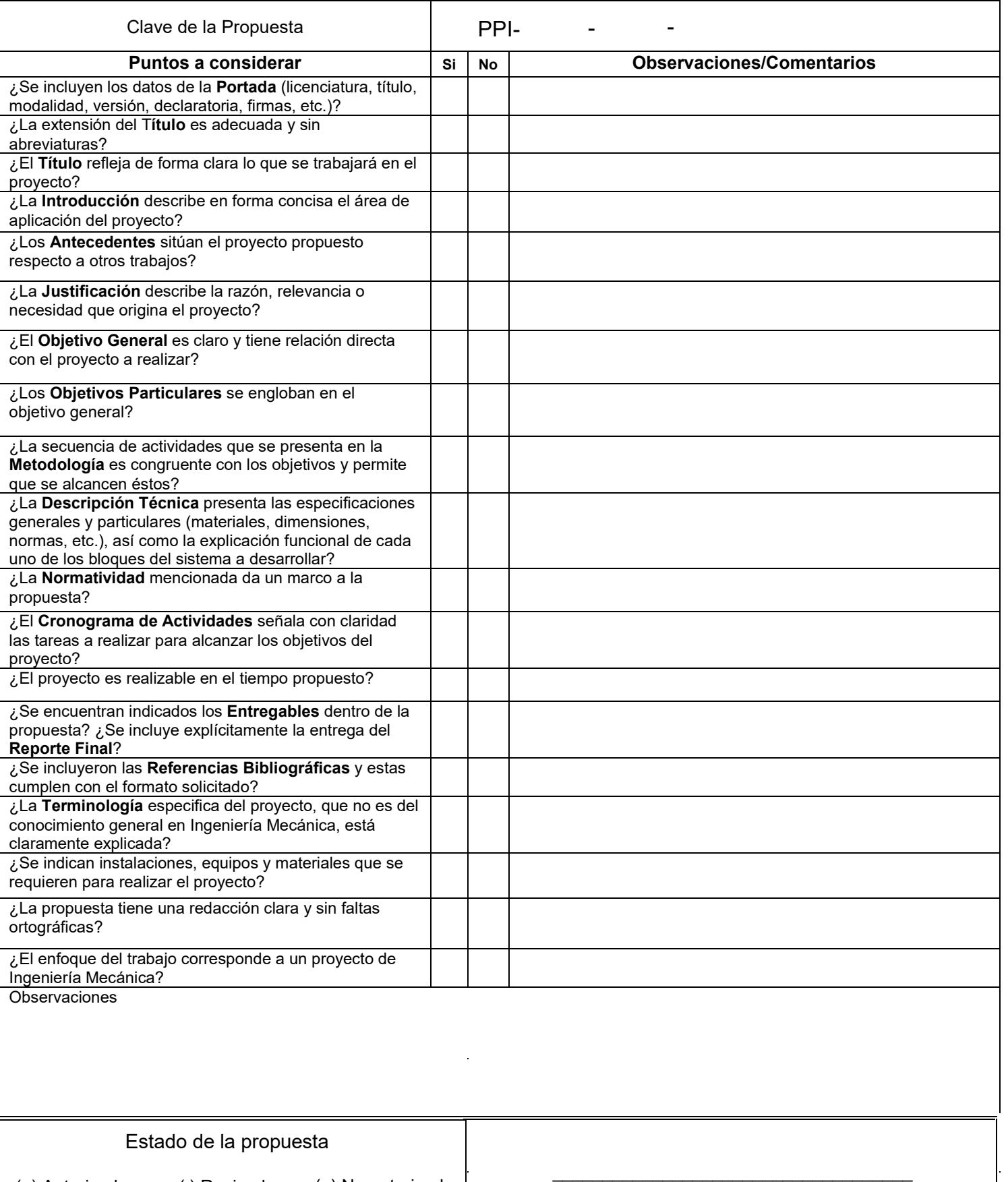

Comité de Estudios de Ingeniería Mecánica

# Universidad Autónoma Metropolitana /

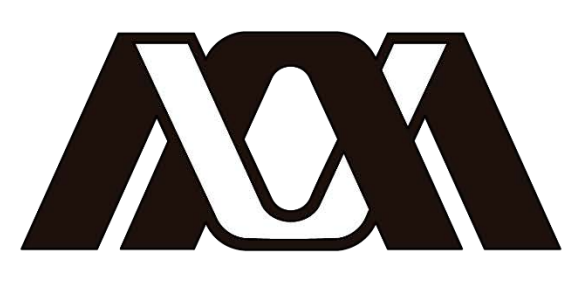

# Casa abierta al tiempo Azcapotzalco

**Licenciatura:** Ingeniería Mecánica.

**Elaboración de Manuales, Material Didáctico, Patrones de Calibración y Propuesta de Mejoras a los Talleres Mecánicos del Departamento de Electrónica**

**Modalidad:** Proyecto Tecnológico

**Versión:** Primera

**Trimestre Lectivo:** 22P

**Datos del Alumno:**

Barrera Hinojosa Omar 2123030304 **. Firma** . Firma CanniOBH@hotmail.com

#### **Asesores:**

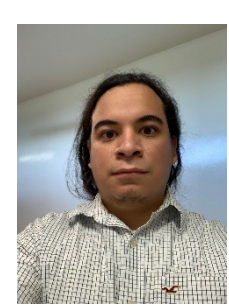

Gilberto Domingo Álvarez Miranda **Grado:** Maestría **Categoría:** Titular **Departamento:** Energía **Correo:** [gdam@azc.uam.mx](mailto:gdam@azc.uam.mx) Firma **Extensión:** 5318 9066 Alcantara Ramirez Roberto Alfonso **Grado:** Maestría **Categoría:** Titular **Departamento:** Electrónica **Correo:** [raar@azc.uam.mx](mailto:raar@azc.uam.mx) Firma **Teléfono:** 53 18 95 50 ext. 1009

#### **Declaratoria**

En caso de que el Comité de Estudios de la Licenciatura en Ingeniería Mecánica apruebe la realización de la presente propuesta, otorgamos nuestra autorización para su publicación en la página de la División de Ciencias Básicas e Ingeniería.

Barrera Hinojosa Omar

Álvarez Miranda Gilberto Domingo

Alcántara Ramírez Roberto Alfonso

#### **1. Introducción**

 En el siguiente proyecto se generarán manuales y material didáctico. Se realizarán patrones de calibración para la cortadora laser. Se analizarán las condiciones de espacios patronos de <sub>la gr</sub>ega de la contadora fasor. Se analizaran las condiciones de espacio<br>del taller mecánico del área de electrónica situado en el salón y G316 de la Universidad Autónoma Metropolitana Unidad Azcapotzalco.

 La cortadora laser es una máquina muy útil para la realización de cortes y grabados de alta precisión que puede máquinar diferentes diseños realizados por los usuarios.

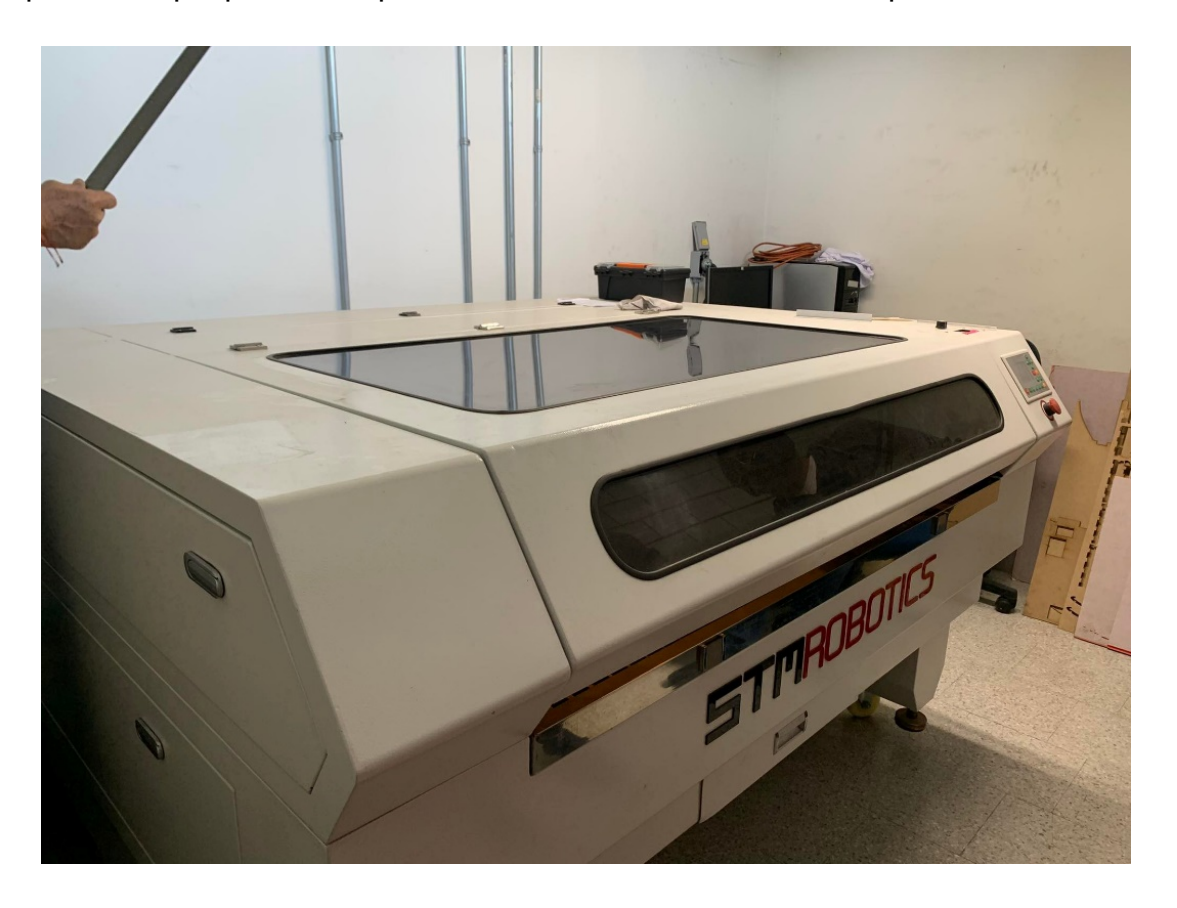

No hay pie de figuras. No se relacionan con el texto. Revisar en todo el documento.

#### No redactar en primera persona.

La fresadora de CNC de PCB es una máquina que nos permite trabajar con diferentes materiales a diferentes profundidades al tener tres grados de libertad.

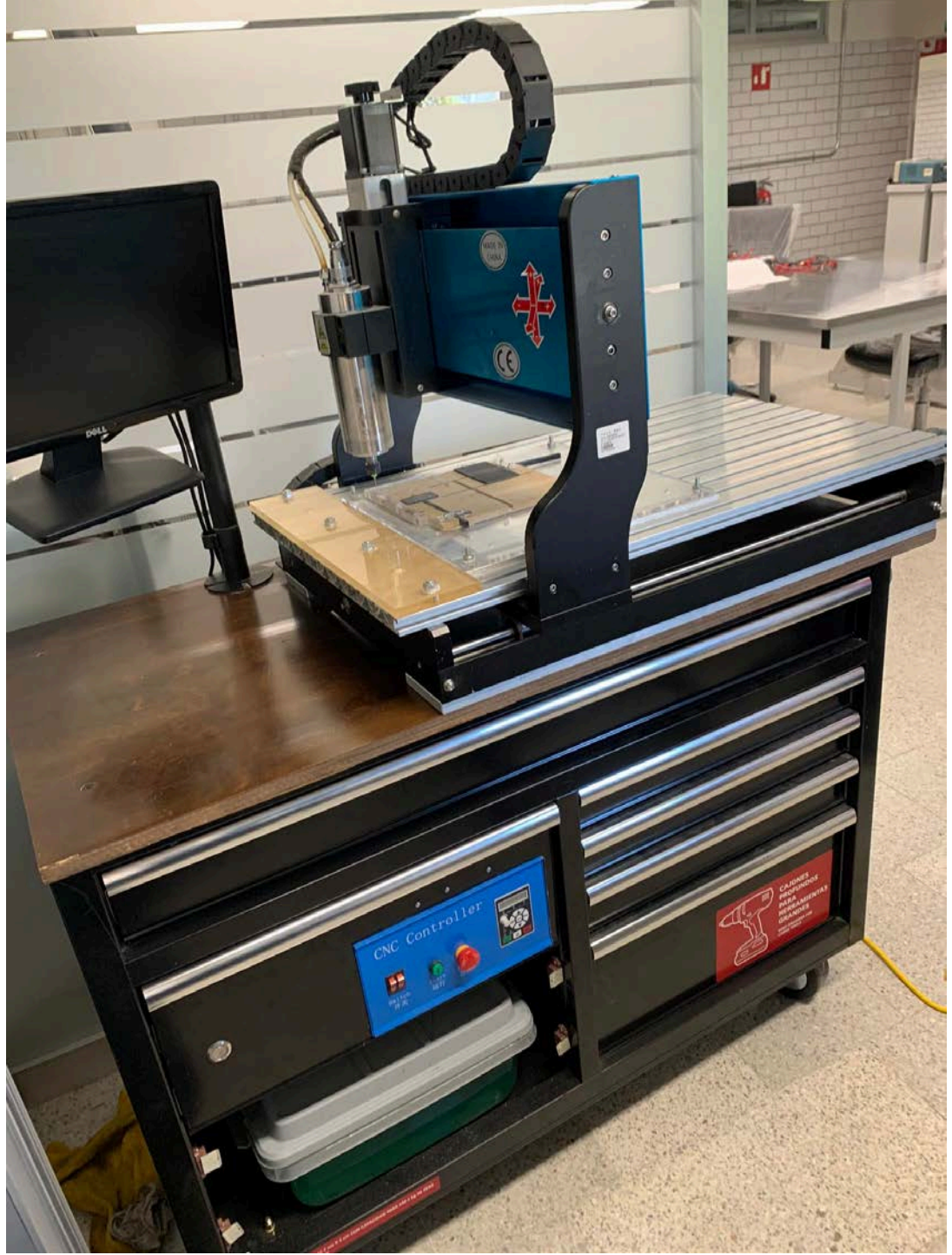

La impresora 3D es una máquina excepcional en la producción de piezas de altos grados de complejidad al permitir al usuario fabricar los sólidos que diseñen en resina.

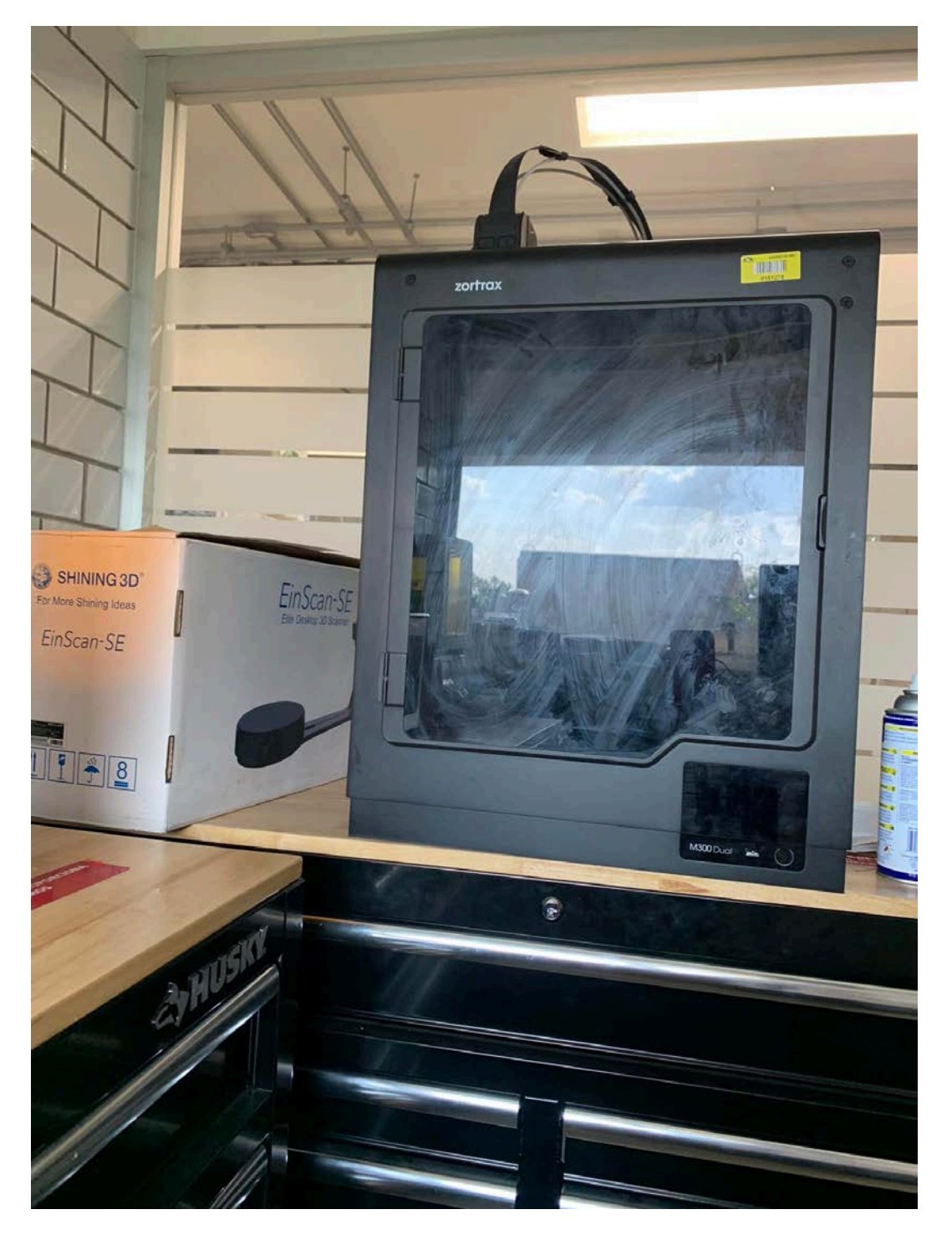

 El aprendizaje de este tipo de máquinas es esencial para la formación de los estudiantes de ingeniería y el material didáctico apoyará a que ellos puedan obtener estos conocimientos de una manera más sencilla y segura.

¿cuál es el problema a resolver? ¿qué se va a realizar? La introducción no debe exceder una cuartilla.

#### **2. Antecedentes**

 Se utilizarán las instrucciones y recomendaciones de los fabricantes como referencia para la realización del material, así como las especificaciones de los equipos para los cálculos de potencias y velocidades. De no poderse encontrar o emplear dichos manuales, se utilizarán manuales similares y se adaptarán a las especificaciones de los equipos.

 Los manuales ofrecidos por la compañía STM Robotics, fabricante de las máquinas del área de electrónica no se encuentran fácilmente y el acceso a ellos necesita que uno se ponga en contacto directo con ellos en [https://www.stmrobotics.com/.](https://www.stmrobotics.com/)

 Los manuales ofrecidos por la compañía Zortrax, fabricante de la impresora 3D, se encuentran en su página de internet<https://support.zortrax.com/user-guides/> , pero estos sólo se encuentran en inglés y en polaco, creando una barrera de entrada si el interesado en aprender a usarla no puede interpretar estos textos técnicos o no puede encontrarlos.

 En cuanto a los manuales de la Cortadora de CNC de PCB, estos no pudieron ser encontrados porque la cortadora fue **comprada de segunda mano** y sólo se sabe que es de un fabricante chino. Las instrucciones que se encuentran en la máquina están en chino.

#### **3. Justificación**

Los equipos del *área de electrónica* son poco utilizados por los docentes y los alumnos por no contar con manuales en la universidad y patrones para la fácil calibración de las m**á**quinas. Otra limitante común es que pocos ayudantes dominan el uso de las m**á**quinas. Actualmente los ayudantes se capacitan unos a otros y a los estudiantes que hacen su servicio social en el CADI (Centro de Apoyo a la Docencia y a la Investigación), pero este proceso puede mejorarse con material didáctico. Al haber pocos ayudantes que dominen el uso de estas máquinas el uso por parte de tanto estudiantes como de docentes puede llegar a ser entorpecido porque se necesita tener un responsable de estas máquinas presentes para hacer uso de estas instalaciones. Con estos materiales buscamos ayudar a la capacitación de la comunidad y facilitar el uso de la maquinaria.

En los talleres del *área de electrónica* donde se encuentran estas máquinas se tienen diversos problemas, siendo el más importante el problema por la producción de humos resultado del maquinado con la cortadora laser. Actualmente se cuenta con un Chiller para la extracción de estos humos, pero no resulta suficiente para este espacio, siendo el G316 un aula al final del pasillo con ventanas muy pequeñas. Estos humos rápidamente activan la alarma anti incendios haciendo necesario que se tenga que cubrir la alarma para que pueda funcionar la máquina. Buscaremos alternativas para resolver estos problemas y se propondrán al departamento de electrónica.

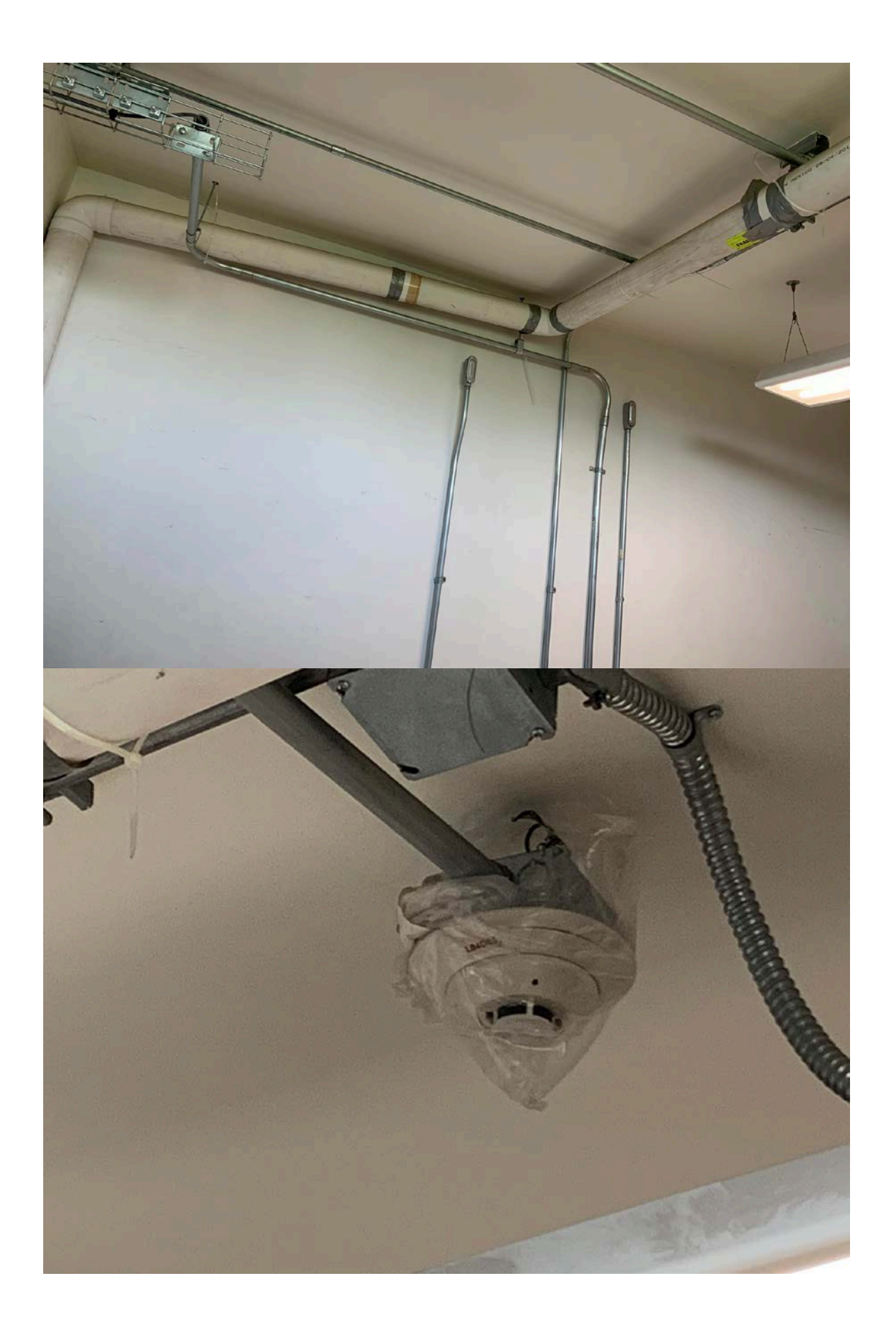

 Actualmente se calibra la máquina cortadora de laser con diferentes piezas improvisadas con poca exactitud. Estas piezas constantemente se pierden. Fabricaremos diferentes patrones de fácil utilización para diferentes alturas que auxiliarán al correcto uso de este dispositivo y los dejaremos anclados de forma que no se pierdan.

# **4. Objetivos**

#### **Objetivo general.**

Facilitar el empleo de las máquinas del área de electrónica.

# **Objetivos particulares.**

Comprender el funcionamiento de las m**á**quinas.

Realizar pruebas de funcionamiento de las m**á**quinas.

 Redactar manuales de las máquinas de Cortadora Laser, Impresora 3D y CNC para PCB. Producir posters con las instrucciones más importantes de operación y seguridad. Proponer mejoras para la condición del humo del G316.

# **5. Metodología o Descripción Técnica**

Se buscarán los manuales de los fabricantes y se realizarán los diagramas correspondientes para su fácil interpretación. A su vez, se producirán posters conteniendo las instrucciones y las medidas de seguridad más importantes para el uso correcto de la maquinaria. Se producirán patrones necesarios para la calibración de la máquina de corte laser y se revisará que estos hayan sido elaborados con la mayor exactitud posible para poder ajustar apropiadamente la máquina a diferentes alturas.

# **6. Normatividad**

PROY-NOM-004-STPS-2020, MAQUINARIA Y EQUIPO QUE SE UTILICE EN LOS CENTROS DE TRABAJO. DISPOSITIVOS DE PROTECCIÓN

NOM-001-STPS-2008, Relativa a las condiciones de seguridad e higiene en los edificios, locales, instalaciones y áreas de los centros de trabajo.

NOM-017-STPS-2008, Relativa al equipo de protección personal para los trabajadores en los centros de trabajo.

NOM-033-STPS-2015, Condiciones de seguridad para realizar trabajos en espacios confinados.

# **7. Cronograma de actividades.**

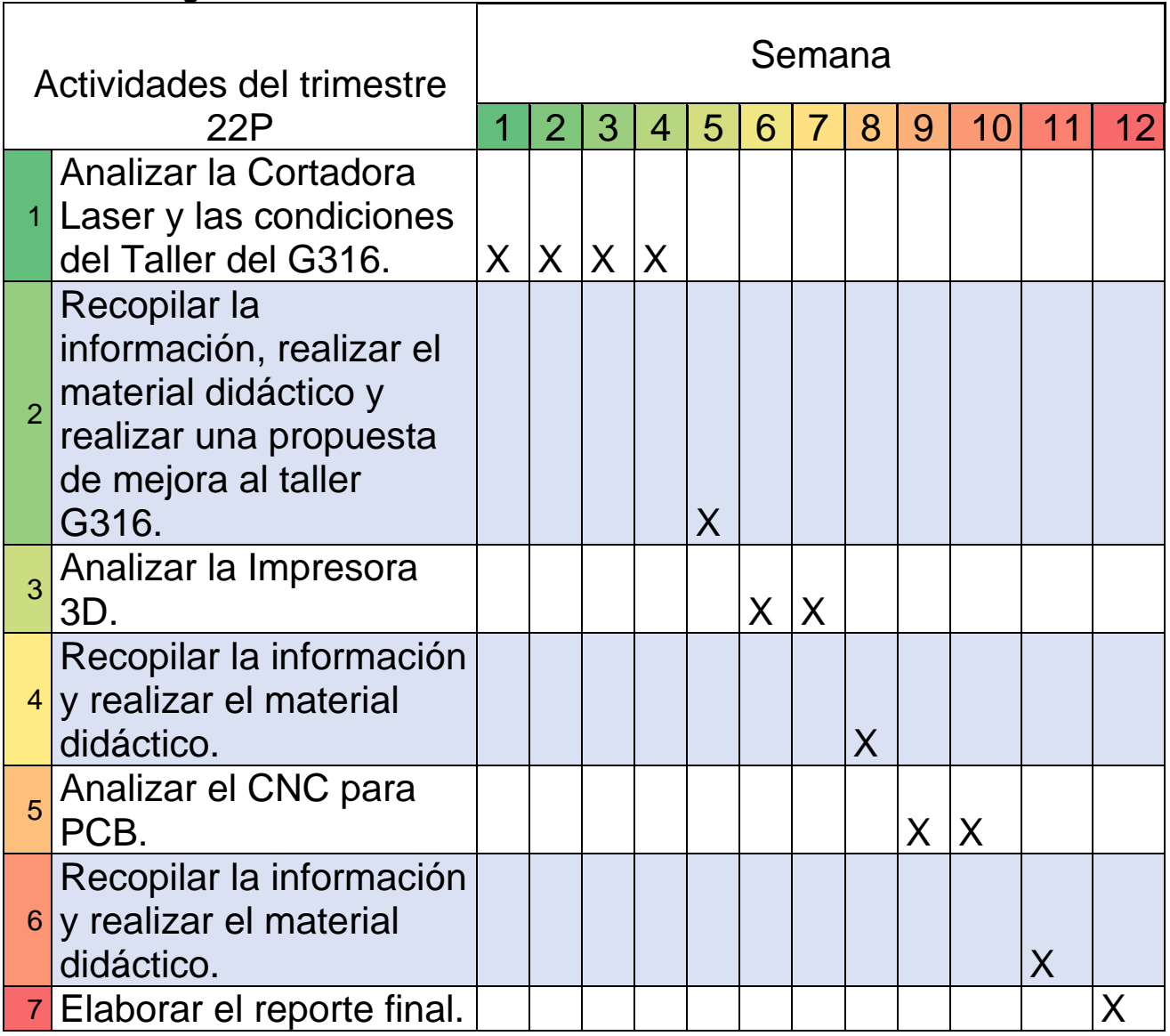

# **8. Entregables**

- 1. Manual de operación de la cortadora laser.
- 2. Manual de operación de la impresora 3D.
- 3. Manual de operación del CNC para PCB.
- 4. Posters de recomendaciones de operación y seguridad.
- 5. Patrones de calibración de la cortadora laser.

# **9. Referencias bibliográficas**

Amanda Athuraliya, 2022, "The Easy Guide to Creating an Operations Manual." <https://creately.com/blog/diagrams/how-to-create-an-operations-manual/>

Zortrax, 2010, "Zortrax 3D Printer User Guide M300 Dual", [https://support.zortrax.com/wp](https://support.zortrax.com/wp-content/uploads/2020/11/user_guide_zortrax_m300_dual_14102020.pdf)[content/uploads/2020/11/user\\_guide\\_zortrax\\_m300\\_dual\\_14102020.pdf](https://support.zortrax.com/wp-content/uploads/2020/11/user_guide_zortrax_m300_dual_14102020.pdf)

# **10. Terminología**

No aplica.

# **11. Infraestructura**

Cortadora laser del G316.

Impresora 3D del G310.

CNC para PCB del G310.

# **12. Asesoría complementaria**

Centro de ayuda a la docencia y la investigación, CADI.

# **13. Publicación o difusión de los resultados**

El material didáctico será implementado en los talleres del G310 y G316, y los archivos serán entregados al departamento de electrónica para su reproducción y difusión.